<span id="page-0-0"></span>

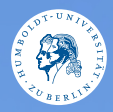

# **UNIX-Crashkurs Standard-Ein-/Ausgabe** Markus Richter · Tag 2 - I

Photo @ <sub>(</sub>) **@** @ [Erik Kiel](https://www.flickr.com/photos/thebiger/43918396704/)

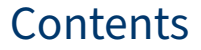

#### **•** [Standard-Ein-/Ausgabe](#page-2-0)

 $\bullet$  <  $\triangleright$  - Pipes

**8** [Beispiele](#page-5-0)

[UNIX-Crashkurs Standard-Ein-/Ausgabe](#page-0-0) 2

#### <span id="page-2-0"></span>Standard-Ein-/Ausgabe

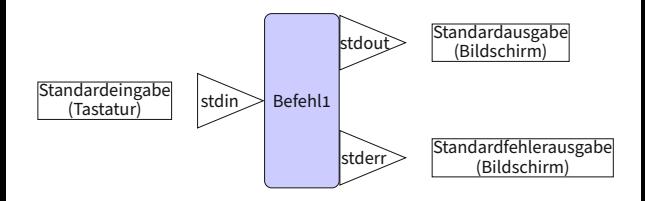

## <span id="page-3-0"></span>Pipe: Von einem Programm ins nächste

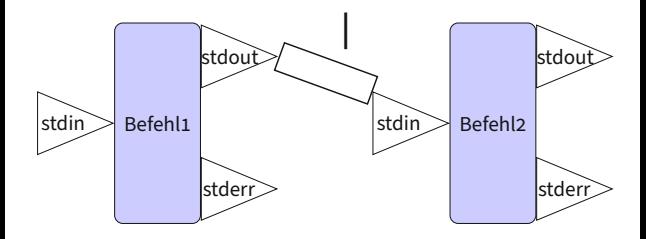

\$ Befehl1 Argumente | Befehl2 Argumente

## Umleitung: In oder aus Datei

- $\blacktriangleright$  Aus Datei lesen:
	- $\triangleright$  \$ Befehl < Dateipfad Inhalt der Datei als stdin
- $\triangleright$  Umlenkung von stdout in eine Datei:
	- $\triangleright$  \$ Befehl > Dateipfad Erzeugt/Ersetzt die Datei
	- $\triangleright$  \$ Befehl >> Dateipfad
		- Erzeugt/Hängt an Datei an
	- $\triangleright$  > oder 1> schreibt stdout und 2> schreibt stderr
		- ▶ 2>&1 leitet stderr nach stdout um, so dass beides umgeleitet werden kann

## <span id="page-5-0"></span>**Beispiele**

#### $\triangleright$   $\zeta$  wc ... Wordcount,

- > zählt Bytes(-c), Wörter(-w) und Zeilen $(-1)$ .
- $\triangleright$  \$ ls | wc-l
- $\triangleright$  \$ head -n Zeilen
- $\triangleright$  \$ tail -n Zeilen
	- $\triangleright$   $\frac{1}{5}$  ls -l | sort -n -k 5 | tail
- $\triangleright$  \$ tee Datei
	- $\triangleright$  \$ befehl 2>&1 | tee ausgabe.log
- $\triangleright$  \$ cat Datei (Datei2 ...)
	- $\triangleright$  \$ cat logfile1 logfile2 | grep Error
	- $\triangleright$  S cat > NeueDatei